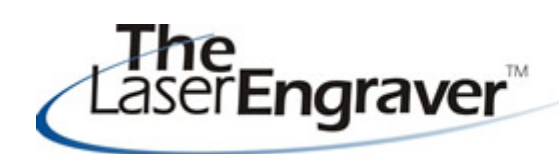

...laser university's monthly newsletter

I have just finished moving into a new house and am glad that is over with! I dislike moving and it puts the whole family into limbo. The kiddos (Tyler 2 1/2 & Cooper 8 months - seen below) seem to be adjusting to their new rooms. The husband & dog are still out of sorts! Anyway, I am happy to be back at work. We have a lot of interesting information this month.....so let's go!

**Course 5 - Photo Engraving Updates**

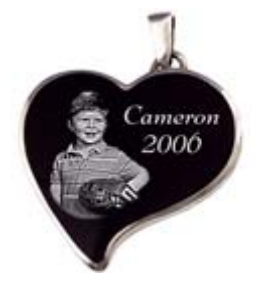

Why photo engraving? It transforms a regular everyday object into one of a highly personal nature and increases the value immediately. We have had numerous requests, questions

and frustrations by LaserU subscribers on this topic. We have updated **Course 5** from the **Learning Center** and added valuable information to make the photo engraving process easier and hopefully, frustration-free.

In this updated course, we include everything from selecting an appropriate image, to scanning techniques, processing the photo in Corel PHOTO-PAINT, to processing through PhotoGrav, and lastly to engraving the treasured item.

Included is also an Image Gallery to look at engraved photos on different substrates.

We have made two important updates to LaserU recently.

First, we have made PDF printable versions of all lessons in The Learning Center. We used to offer only the "stepby-step" lessons in a nice, PDF, printable version. The thinking was those were the only ones that subscribers would want to print to review. We were wrong! The informational lessons have proven to be popular and subscribers like having those in text too! So I have gone back and converted all files inside The Learning Center to PDF. If it is a text only lesson look for a link titled **Print this page** along the right side. If it is a step-by-step lesson the printable version (as always) is listed inside the **Materials** section.

Our second update is to the **Settings Calculator**. We have added two Xenetech lasers and ULS has provided us with settings for 80, 100 & 120 lasers. We are also waiting on settings from World Laser.

Enjoy!

## **Laser Spotlight**

Each month we showcase an item, product or skill from LaserU. We give a summary of the item and provide links for more information. This month we will look at **Photo Engraving & PhotoGrav**.

In this spotlight, we will look at photo engraving and the difference PhotoGrav software can make.

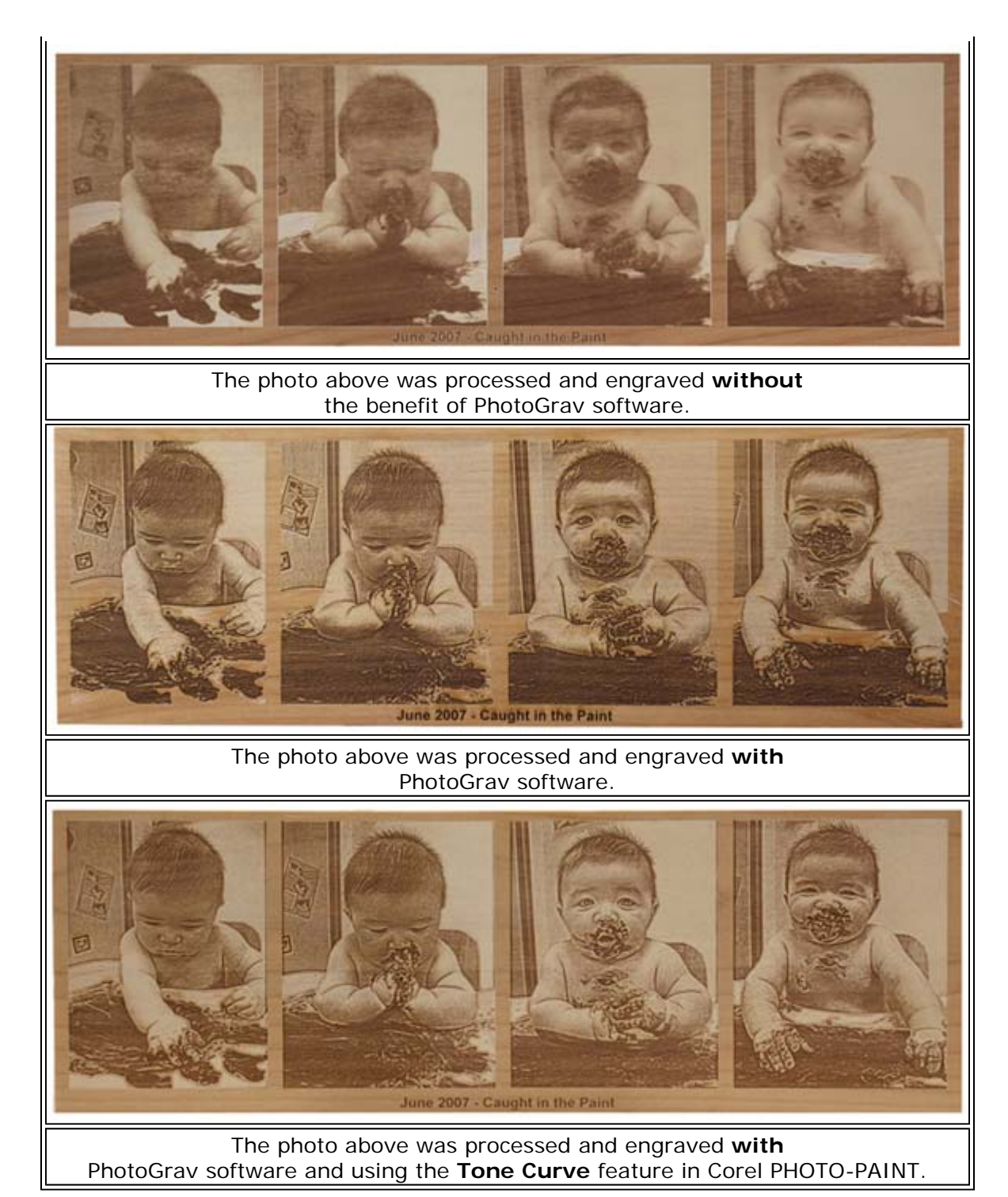

For more information on how the above were created, visit LaserU's **Learning Center** and see the **updated Course 5.**

Please send questions and comments to **laseru@laserbits.com** 

See you next month with our next The Laser Engraver Newsletter.

Kathryn